#### **SYLABUS**

**DOTYCZY CYKLU KSZTAŁCENIA** 2022/2023 – 2025/2026

 *(skrajne daty*)

Rok akademicki 2022/2023

#### **1. PODSTAWOWE INFORMACJE O PRZEDMIOCIE**

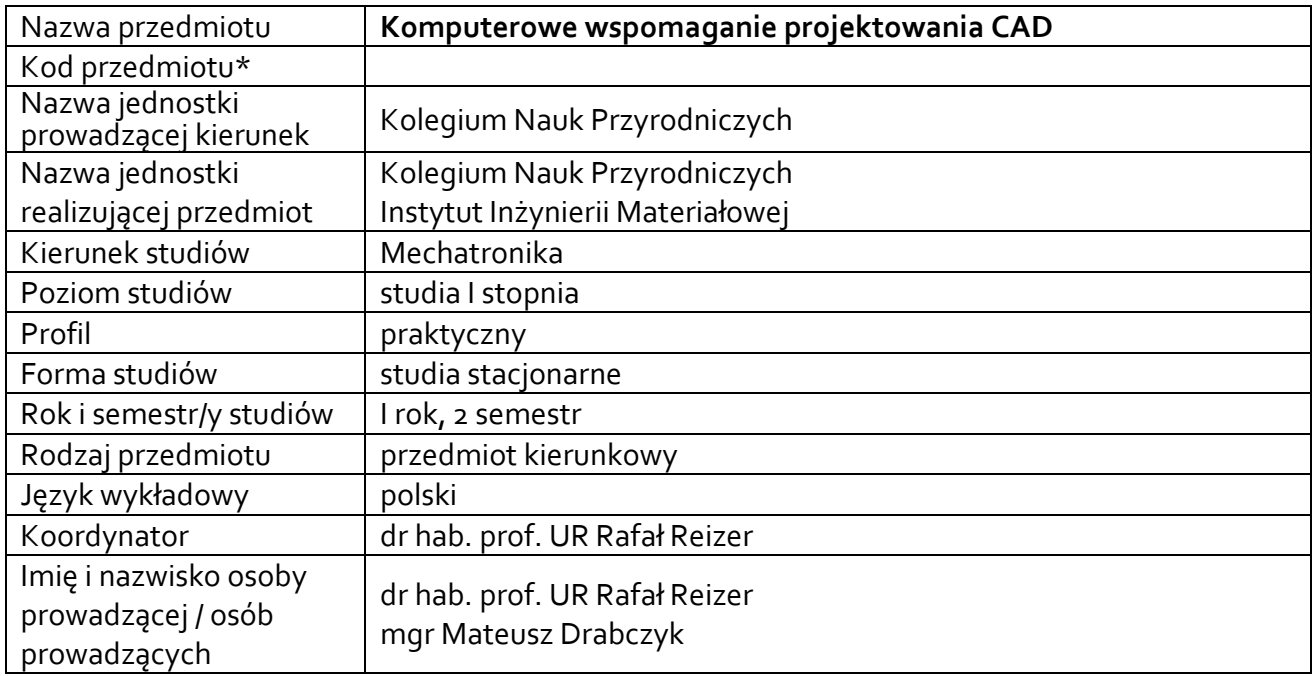

**\*** *-opcjonalni*e, *zgodnie z ustaleniami w Jednostce*

#### **1.1.Formy zajęć dydaktycznych, wymiar godzin i punktów ECTS**

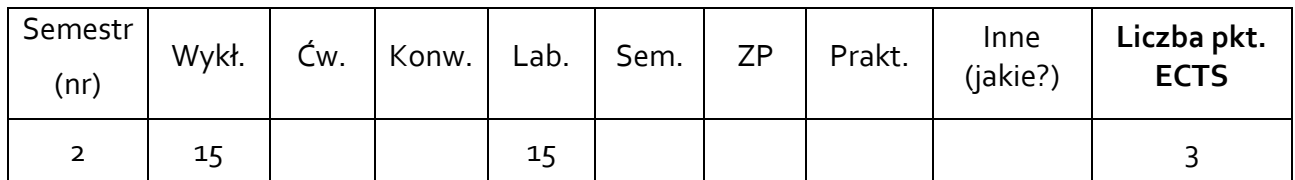

#### **1.2. Sposób realizacji zajęć**

 $\boxtimes$  zajęcia w formie tradycyjnej

☐ zajęcia realizowane z wykorzystaniem metod i technik kształcenia na odległość

**1.3 Forma zaliczenia przedmiotu (z toku)** (egzamin, zaliczenie z oceną, zaliczenie bez oceny) Wykład – egzamin.

Laboratoria – zaliczenie z oceną.

#### **2.WYMAGANIA WSTĘPNE**

Ogólna wiedza z zakresu grafiki inżynierskiej.

#### **3. CELE, EFEKTY UCZENIA SIĘ, TREŚCI PROGRAMOWE I STOSOWANE METODY DYDAKTYCZNE**

# **3.1 Cele przedmiotu**

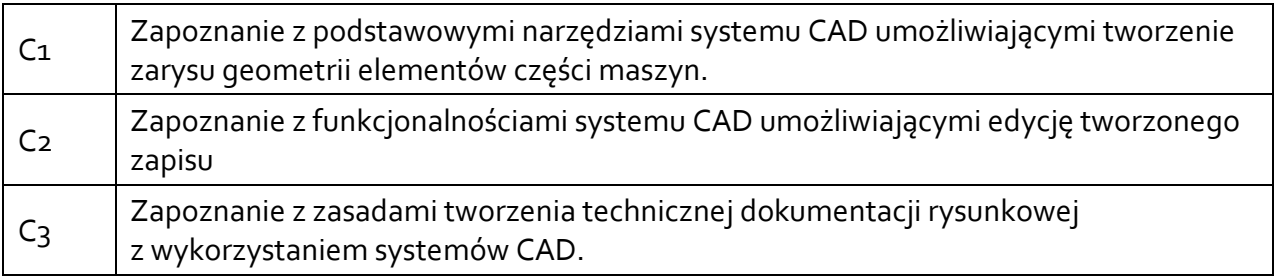

# **3.2 Efekty uczenia się dla przedmiotu**

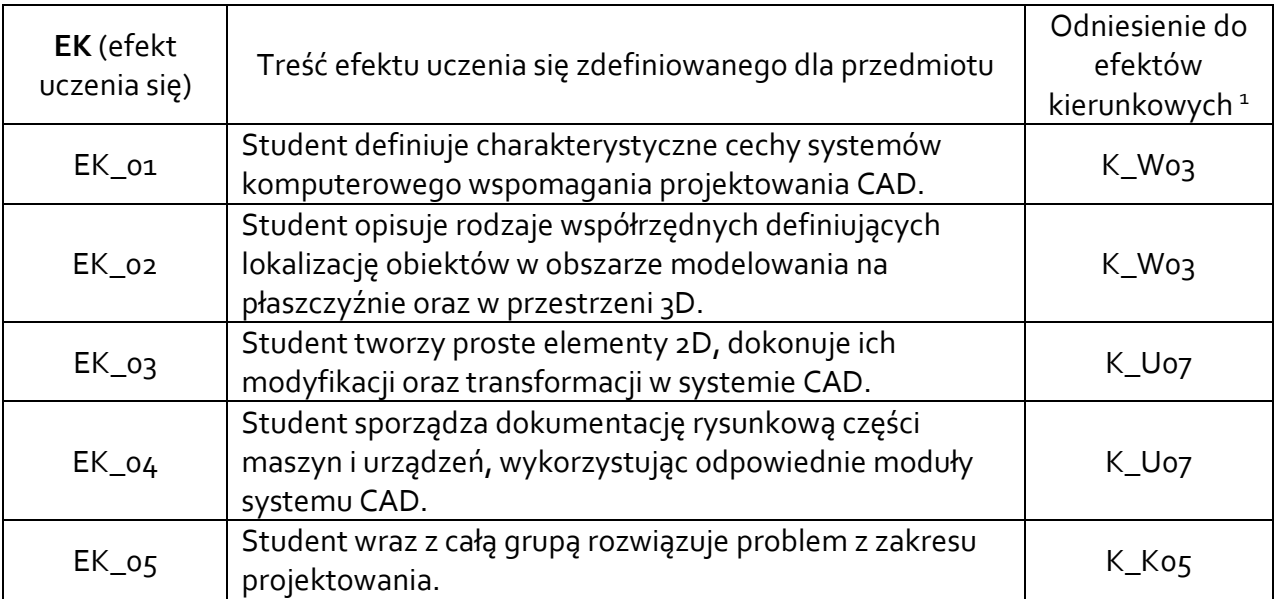

# **3.3 Treści programowe**

# A. Problematyka wykładu

#### Treści merytoryczne

 $\overline{a}$ 

Podstawy teorii projektowania technicznego. Podstawowe zasady komputerowego zapisu geometrycznych cech konstrukcyjnych.

Etapy procesu projektowania inżynierskiego.

Systemy komputerowego wspomagania.

Modele w systemach CAD, ich cechy i właściwości.

Metody modelowania figur przestrzennych w systemach CAD.

Modelowanie bryłowe i tworzenie złożeń.

<sup>1</sup> W przypadku ścieżki kształcenia prowadzącej do uzyskania kwalifikacji nauczycielskich uwzględnić również efekty uczenia się ze standardów kształcenia przygotowującego do wykonywania zawodu nauczyciela.

# B. Problematyka laboratoriów

Treści merytoryczne

Zapoznanie z podstawowymi modułami oprogramowania CAD. Nawigacja, układy współrzędnych.

Tworzenie podstawowych szkiców. Modyfikacja i edycja obiektów.

Wymiarowanie, kreskowanie, tworzenie rzutów, przekrojów i kładów.

Wykorzystanie więzów geometrycznych i wymiarowych.

Wykorzystanie operacji logicznych w tworzeniu zaawansowanych elementów.

Tworzenie dokumentacji techniczno-rysunkowej.

# **3.4 Metody dydaktyczne**

Wykład – wykład z prezentacją multimedialną.

Laboratoria - praca w systemie CAD, rozwiązywanie zadań projektowo – rysunkowych z wykorzystaniem systemu CAD.

# **4. METODY I KRYTERIA OCENY**

# **4.1 Sposoby weryfikacji efektów uczenia się**

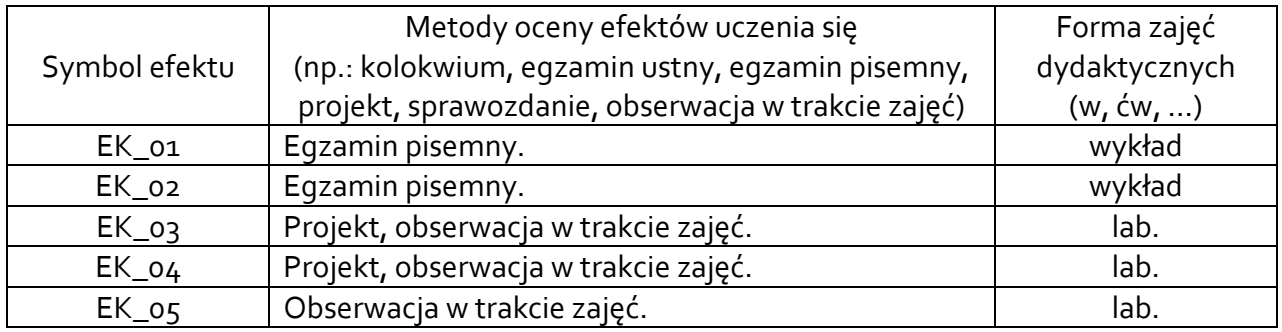

# **4.2 Warunki zaliczenia przedmiotu (kryteria oceniania)**

# **Wykład**

Sposób zaliczenia wykładów:

- − zaliczenie na podstawie pozytywnej oceny z zajęć laboratoryjnych. Uzyskanie pozytywnej oceny z zajęć laboratoryjnych uwzględnia sprawdzenie wiedzy wykładowej.
- − oraz egzamin pisemny (forma testu). Warunkiem uzyskania oceny pozytywnej z egzaminu jest uzyskanie 50% możliwych do uzyskania punktów. Kryteria oceny:
	- dostateczny (51 60)% pkt.,
	- dostateczny plus (61 70)% pkt.,
	- dobry (71 80)% pkt.,
	- $\bullet$  dobry plus  $(81 90)\%$  pkt.,
	- bardzo dobry (91 100)% pkt.

# **Laboratoria**

Sposób zaliczenia laboratoriów – zaliczenie z oceną.

Warunkiem zaliczenia laboratoriów jest oddanie poprawnie wykonanych projektów wykonanych w systemie CAD w postaci plików danego formatu.

Ocena uzyskana z zaliczenia przedmiotu pozwoli ocenić stopień osiągniętych efektów. Weryfikacja efektów uczenia się z wiedzy i umiejętności przekazanej przez nauczyciela odbywać się będzie poprzez dyskusję i indywidualne konsultacje z prowadzącym. Weryfikacja efektów uczenia się zajęć bez udziału nauczycieli odbywać się będzie na podstawie oceny stopnia zrealizowania opracowania na dany temat. Weryfikacja kompetencji społecznych odbywać się będzie poprzez obserwację studentów w trakcie zajęć przez prowadzącego zajęcia.

Ocena na podstawie poprawności wykonanych prac rysunkowych:

- dostateczny (51 60)% pkt.,
- dostateczny plus (61 70)% pkt.,
- dobry (71 80)% pkt.,
- dobry plus (81 90)% pkt.,
- **•** bardzo dobry (91 100)% pkt.

#### **5. CAŁKOWITY NAKŁAD PRACY STUDENTA POTRZEBNY DO OSIĄGNIĘCIA ZAŁOŻONYCH EFEKTÓW W GODZINACH ORAZ PUNKTACH ECTS**

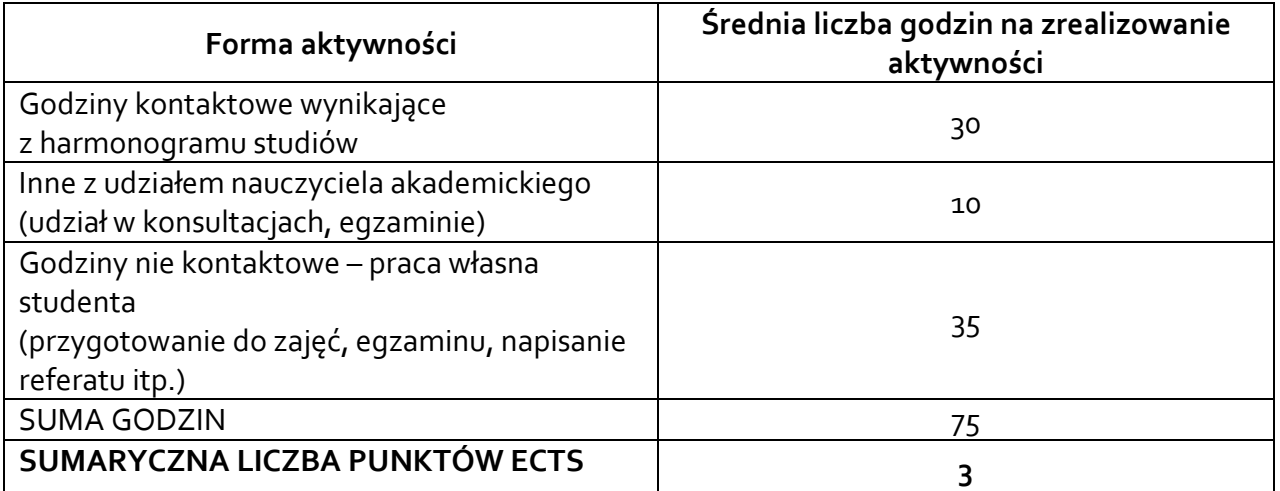

*\* Należy uwzględnić, że 1 pkt ECTS odpowiada 25-30 godzin całkowitego nakładu pracy studenta.*

#### **6. PRAKTYKI ZAWODOWE W RAMACH PRZEDMIOTU**

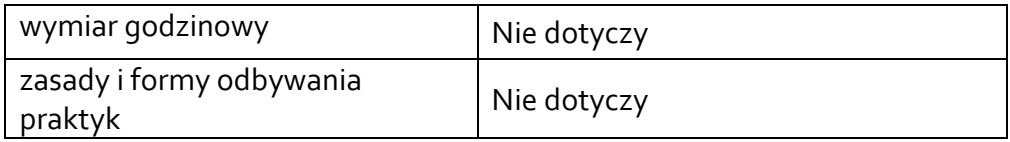

#### **7. LITERATURA**

Literatura podstawowa:

- [1]. Sydor M.: *Wprowadzenie do CAD: podstawy komputerowo wspomaganego projektowania*. PWN, Warszawa 2009.
- [2]. Tarnowski W.: *Podstawy projektowania technicznego.* WNT, Warszawa 1997.
- [3]. Pikoń A.: *AutoCAD 2023PL: pierwsze kroki*. Helion, Gliwice 2022.

Literatura uzupełniająca:

- [1]. Jaskulski A.: *Autodesk Inventor Professional 2022 PL/2022+/Fusion 360: podstawy metodyki projektowania*. Helion, Gliwice 2021.
- [2]. Romanowicz P.: *Rysunek techniczny maszynowy z elementami CAD.*  PWN, Warszawa 2021.

Akceptacja Kierownika Jednostki lub osoby upoważnionej